P2463

 $\alpha$ . 9

 $1 - 2463 - 427$ 

С 18 октября 1943 г.<br>по март 1946 г.

с марта 1946 г.<br>по 29 июля 1948 г.

с 29 июля 1948 г.<br>по 28 декабря 1950 г.

с 28 декабря 1950 г.<br>по 27 марта 1953 г.

Электрометаллургический завод Тимаро-<br>спецсталь" Народного комиссариата черной<br>металлургии СССР

#### г. Запорожье

Государственный Союзный Сапорожский<br>электрометаллургический эзвод "Днепро-<br>спецсталь" Главного управления каче-<br>ственной металлургии "Главспецсталь" (7-<br>нистерства черной металлургии СССР.)

#### г. Запородье

Государственный Союзный Запорожскый электрометаллургический завод "Енепроспецсталь" Главного управления заводов качественной металлургии и ферросплавов<br>"Главспецсталь" Министерства металлурги-<br>ческой промышленности СССР

 $r.$  Запорожье

Государственный Союзный Запорожский электрометаллургический завод "Днепро-Главного управления заводов качественной

металлургии и ферросплавов<br>"Главспецсталь" Министерства черной металлургии СССР.

г. Запорожье

Государственный Союзный Запорожский<br>электрлметаллургический завод "Днепро-<br>спецсталь" Главного управления заводов<br>качественной металлургии и ферросикавов<br>"Главспецсталь" Министерства сеталлургической промышленности СССР

г. Запорожье

Государственный Союзный Сапорохокий<br>электрометаллургический завод "Днепро-<br>спецсталь" Главного управления заводов<br>качественной металлургии и ферроситовов<br>"Главспецсталь" Министерства черной<br>металлургии СССР

г. Запорожье

Государственный Союзный Запорожский<br>электрометаллургический эзвод "Днепро-<br>спецсталь" имени А.Н. Кузымна. Главного<br>управления качественной металлургии и ферросилавов. Министерства черной металлургии СССР

г. Запоражье

с 8 февраля 1954г.<br>по 25 ноября 1954 г.

с 27 марта 1953 г.<br>по 8 февраля 1954 г.

с 25 ноября 1954 г.<br>по 18 июля 1957 г.

С 18 июля 1957 г. по І января 1963 г.

 $\alpha$  ,  $\alpha$  ,  $\alpha$  ,  $\alpha$  ,  $\alpha$ 

Электрометаллургический занод "Лизиародного хозяйства Запорожского экономического адилицстративного района

#### г. Запорожье

Электрометталлургический завод "Тароспецсталь" имени А. Н. Кузьджив "THO-С І января 1963 г. по I2 ноября 1965 г. Управления черной металлургии Совета народного хозяйства Приднепровского экономического района

г. Запорожье

Электрометаллургический завод "Гнегро-<br>спецсталь" имени А. Н. Кузылина Глав-С I2 ноября I965 г.<br>по 7 февраля I966 г. ного управления промышленности качественных сталей, сплавов и ферросплавов<br>"Главспецсталь" Министерства черно? металлургии СССР г. Запорожье

Электрометаллургический ордена Трудс-<br>вого Красного Знамени завод "Лнепро-<br>спецсталь" имени А. Н. Кузьмина Глав-С 7 февраля 1966 г. по 16 июля 1974 г. ного управления промышленности качественных сталей, сплавов и ферросплавов<br>"Главспецсталь" Министерства черной металлургии СССР

г. Запорожье

Электрометаллургический ордена Трудово-<br>го Красного Знамени завод "Пнепрослед-<br>сталь" имени А. Н. Кузьмина - предпри-<br>ятие коммунистичителности изнасленных С 16 июля 1974 г. по І января 1976 г. иповления промышленности качественных гии СССР

г. Запорожье

С І января 1976 г. по настоящее время Электрометаллергический ордена Трудо-вого Красного Знамени завод "Нейро-спецсталь" имени А. Ч. Кузылна - предпроизводству качественных сталей "Союз-производству качественных сталей "Союз-производству качественных сталей "Союзтии СССР

г. Запорожье P-2463 опись $9$ 

дел постоянного хранения, рационализаторских предложений и изобретений за ТФАР-ТР75 годы.

JTBEFELAD:

ЭПК архивного отдела Запорожского облисподкома Протокол 13 12 2

Электрометаллургический ордена Трудового Красного Знамени завод "Днепроспецсталь" имени А.Н.Кузьмина

Главного управления промышленности качественных сталей, сплавов и ферросплавов "Главспецсталь"

MMHMCTEPCTBA ЧЕРНОЙ МЕТАЛЛУРТИИ СССР

# O II M C L

дел постоянного хранения, рационализаторских предложений и изобретений.

За 1949 - 1968 год.

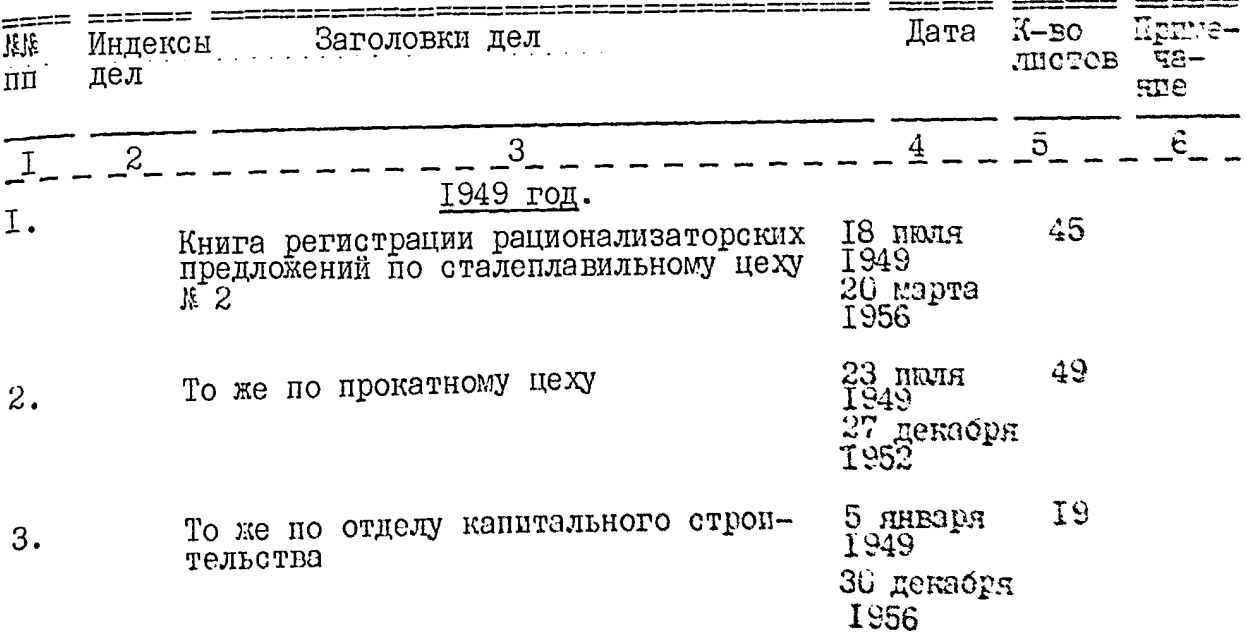

 $\widetilde{Z}$  ,

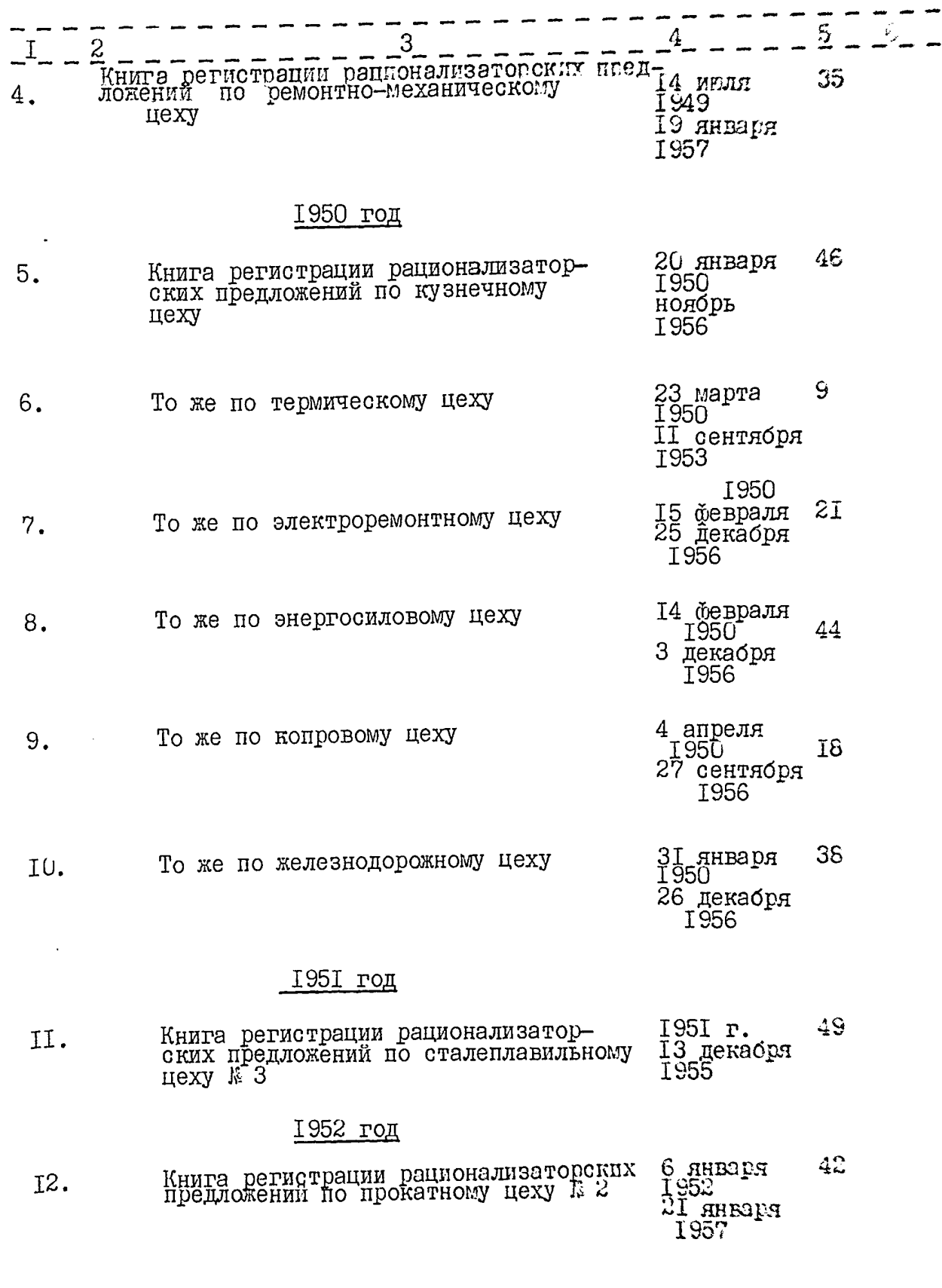

 $\bullet$ 

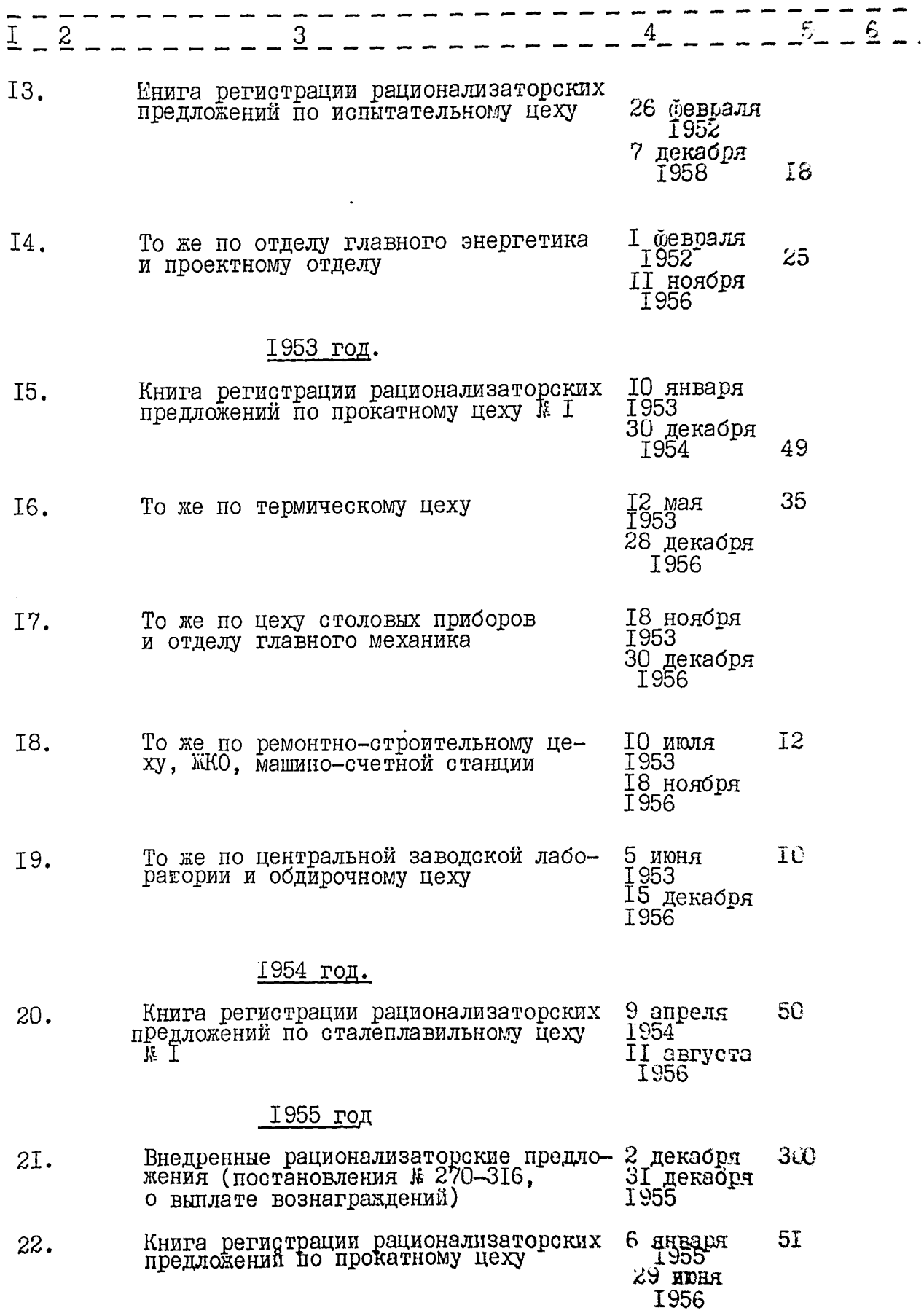

 $\sim$   $\sim$   $\sim$ 

Þ

 $\sim$   $\sim$ τ.,  $\ldots$  and

 $\hat{\beta}_\star$ 

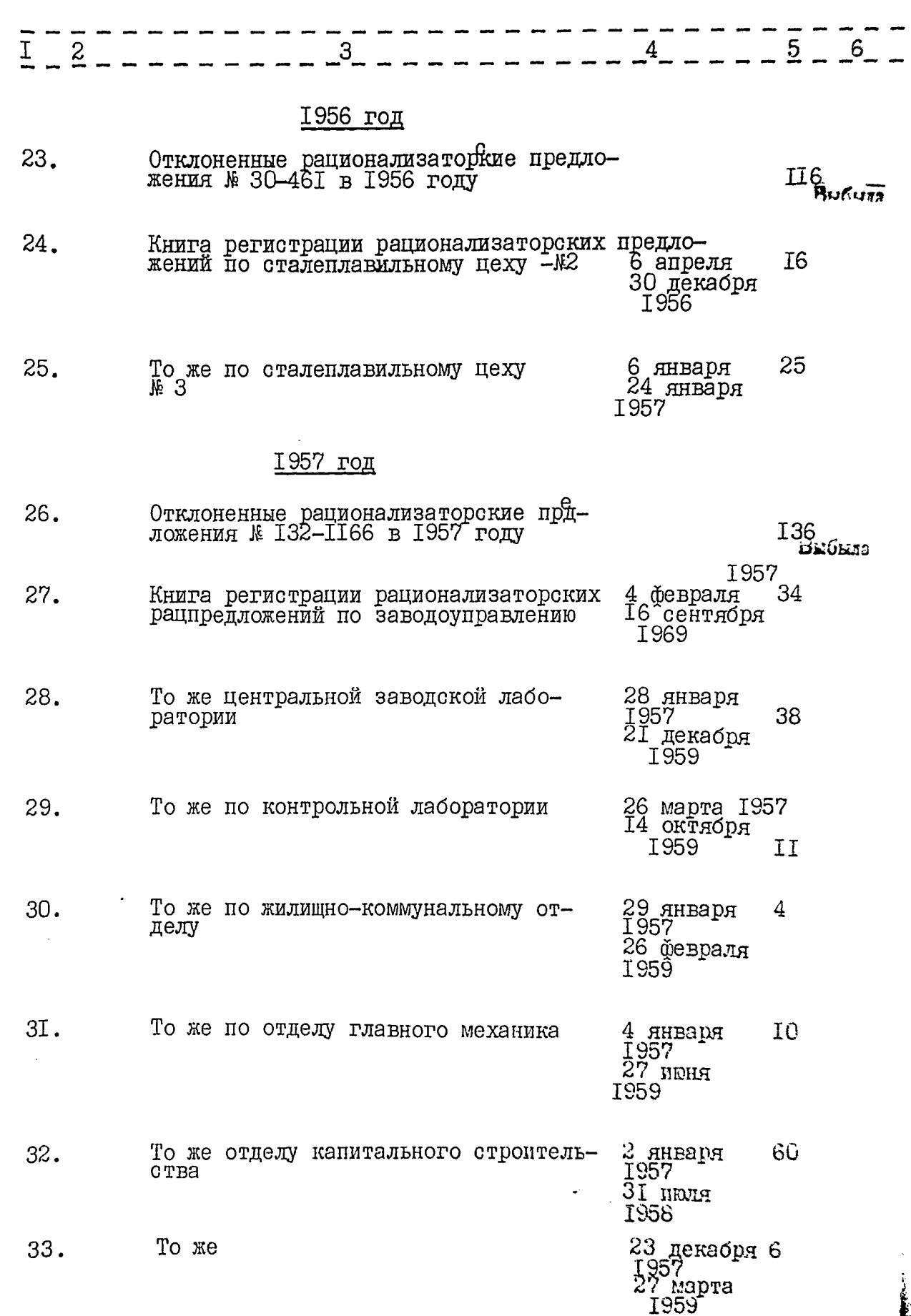

Ľ.

 $4.$ 

![](_page_7_Picture_11.jpeg)

 $\bullet$ 

Ś

 $\hat{\epsilon}_*$ 

![](_page_8_Picture_7.jpeg)

€

![](_page_9_Picture_19.jpeg)

 $\hat{r} = \hat{r}$  .  $\overline{\phantom{a}}$ 

ŷ)

.<br>D

 $\mathcal{V}_{\bullet}$ 

![](_page_10_Picture_38.jpeg)

 $\sim$ 

 $\sim 10^{-1}$ 

 $\sim 10^{11}$  m  $^{-1}$ 

where the contract  $\alpha$  is the contract of the contract of the contract of the contract of the contract of the contract of the contract of the contract of the contract of the contract of the contract of the contract of th

 $\mathcal{O}(\mathcal{O}(\log n)$  where  $\mathcal{O}(\log n)$ 

¢

Ď

 $\mathcal{O}(\mathcal{O}(\log n))$  and  $\mathcal{O}(\log n)$ 

 $\epsilon$ .

![](_page_11_Picture_8.jpeg)

 $\dots$ 

 $\ddot{\mathbf{z}}$ 

![](_page_12_Picture_7.jpeg)

IÛ.

iI.

![](_page_13_Picture_5.jpeg)

![](_page_14_Picture_45.jpeg)

المتحدث والمتحدث والمحافظ والموالا والمتحدثة

and account the co-

مواريد والمستوقف

 $\sim$  1.1  $\sim$ 

12.

То же т. И.А. Панченко "Полуавтома-28 февраля<br>1963  $115.2.$ ло же т. и.м. нанченко "Полуавтома-<br>тический станок для накатки торцов<br>фетровых хлопчатобумажных и др. абра-<br>зивным порошком с клемцим составом"<br>\* 82267I/25-8(2) (заявка, справка,<br>решение) 8 мая 1964

(заявка, справка, решение).

28 **BEGHT** 

I3.

ł,

![](_page_15_Picture_7.jpeg)

ł,

![](_page_16_Picture_32.jpeg)

 $\sim$  10  $\sigma$ 

 $\label{eq:1} \frac{1}{\sqrt{2}}\left( \frac{1}{\sqrt{2}}\right) \left( \frac{1}{\sqrt{2}}\right) \left( \frac{1}{\sqrt{2}}\right) \left( \frac{1}{\sqrt{2}}\right)$ 

للدواء ولم

 $\frac{1}{\sqrt{2}}$ 

J١

والمناصر وتقصص فالمنا

![](_page_17_Picture_25.jpeg)

Ξ.

 $\overline{\phantom{a}}$ 

 $\hat{\mathcal{A}}$ 

 $\ddot{\phantom{a}}$ 

 $\frac{1}{2}$ 

 $\hat{\mathbf{r}} = \hat{\mathbf{r}}$ 

 $\overline{\phantom{a}}$ 

í6.

 $\ddot{\phantom{a}}$ 

![](_page_18_Picture_27.jpeg)

 $\sim$   $\sim$ 

 $\mathcal{A}_{\mu\nu}^{(0)}$ 

j.

**HALLAS** 

 $\mathbf{r}$ 

![](_page_19_Picture_29.jpeg)

 $\bar{z}$ 

 $\bar{\psi}$ 

ý,

 $\omega_{\rm{c}}$  .  $\sim$  .

r din B

المستحقق والأمرار المتناول المتناول والمتناول والمتناول والمتناول

![](_page_20_Picture_15.jpeg)

 $\mathcal{O}(2)$  , and the state state property the state of the contract of the contract of the contract of the contract of the contract of the contract of the contract of the contract of the contract of the contract of the co

31

and the company of the second company of the second company of the company of the company of the company of the

![](_page_21_Picture_89.jpeg)

НЫХ ПРИОСРОВ (КИН) ועיבר I965 30 декабря T966

#### 1966 год

- Локументы о внедрении изобретения<br>К.С. Ельцова, Л.Б. Киссина и др. 169. 36  $2I$ 6 апреля I966<sup>-</sup> "Кислотостойкая высокопластичная<br>сталь ДИ-I6" № 972888 (36) автор-<br>ское свидетельство № 389163 (справ-T967 ка, заявка, списки и др.).
- То же А.Г. Пятковского, И.Ф.Сухору-<br>кова и др. "Способ изготовления граж T70. 37 фита, в частности, графинированных<br>электродов" № 1066244/23-24(40) 22 4 апреля 12 декабря явторское свидетельство № 203643 (заявка, заключение, акт, справка I 968 и др.).
- То же А.Г.Плятковского, Ю.П.Шамиль<br>и др. "Способ повышения эксплуата-<br>ционной стойкости углеродных элек-<br>тронов" № III2658/23-26(44) I7I. 4I.  $27$ я ноября 17 февраля T97Õ авторское свидетельство № 283195 (заянка, описание, справка, заключение, решение).
- 172.33. Отклоненная авторская заявка на пред-12 января<br>полотаемое изобретение А.Д.Белинского, 15 декабря<br>i.g.Henevin и др. "Приспособление 20 Выбыла к расточным станкам для механической I966 подачи летучего суппорта К 1048858/25-8(34)

 $\frac{1}{2}$ 

 $\mathcal{A}$  and  $\mathcal{A}=\mathcal{A}$  and

![](_page_22_Picture_29.jpeg)

 $\sim 100$  km  $^{-2}$ 

 $\label{eq:2} \left\langle \left\langle \hat{\mathbf{x}} \right\rangle \right\rangle = \left\langle \hat{\mathbf{x}} \right\rangle \left\langle \left\langle \hat{\mathbf{x}} \right\rangle \right\rangle = \left\langle \hat{\mathbf{x}} \right\rangle \left\langle \hat{\mathbf{x}} \right\rangle \left\langle \hat{\mathbf{x}} \right\rangle = 0.$ 

 $\ddot{\phantom{0}}$ 

 $\hat{\mathcal{L}}_{\text{max}}$  ,  $\hat{\mathcal{L}}_{\text{max}}$ 

![](_page_23_Picture_11.jpeg)

 $\ddot{\phantom{0}}$ 

 $\sim$  .

 $2I.$ 

 $\overline{2} \overline{2}$  .

![](_page_24_Picture_12.jpeg)

 $\ddot{\phantom{1}}$ 

![](_page_25_Picture_27.jpeg)

 $\mathcal{L}_{\mathcal{A}}$  and the contract of the contract of the contract of the  $\mathcal{A}$ 

 $\mathcal{L}_{\mathcal{A}}$  , which is a set of  $\mathcal{A}$  , where  $\mathcal{L}_{\mathcal{A}}$  is a set of  $\mathcal{A}$ 

 $\sigma\sigma\sigma$  , which are not make a particularly in

.

 $\mathbf{Q}_2$ 

![](_page_26_Picture_42.jpeg)

 $\langle \hat{m} \rangle$  and  $\langle \hat{m} \rangle$ 

 $\mathcal{L}_{\text{max}}$  , and  $\mathcal{L}_{\text{max}}$ 

 $\sim$   $\sim$ 

 $\sigma_{\rm c}$  and  $\sigma_{\rm c}$  are  $\sigma_{\rm c}$  and  $\sigma_{\rm c}$  and  $\sigma_{\rm c}$ 

 $\epsilon$ 

 $\bullet$ 

æ

The Store

![](_page_27_Picture_6.jpeg)

æ

![](_page_28_Picture_21.jpeg)

╮

 $\sim$  $\ddot{\phantom{0}}$ 

 $\sim$ 

 $\ddot{\phantom{0}}$ 

![](_page_29_Picture_6.jpeg)

![](_page_30_Picture_10.jpeg)

 $^{\circ}$   $\bullet$ 

![](_page_31_Picture_6.jpeg)

 $3<sub>u</sub>$ 6  $2 - - \frac{3}{2}$ I 1968 год. Локументы о внедрении изобретения<br>С.Л. Степанянца, С.А.Лейбензона<br>и др. "Способ автоматического регу-28I.70. 29 марта лирования процесса получения слитлирования процесса получения слит- 1968 I8 (70) (заявка, описание, справка, реше-I969<sup>-</sup> ние). 282. 71. То же Д.Ф. Гладкого, С.Л.Степанянца<br>и др. "Устройство автоматического регулирования процесса получения слитков металлов и сплавов в охлажден-<br>ном кристаллизаторе" авторское свиде- 29 марта<br>тельство № 251717 (71) (задвка, , , 1968 описание, справки, решения и др.) 19 октября 25 1970 283. 75. То же Е.В. Годецкина, В.С. Грунина и др. "Пневмогребок для скачивания шлака на 25 июня<br>1968 ничены россии диней и дверокое свиде-<br>воздушной подушке" авторское свиде-<br>тельство № 255308 (75) (заключение,  $T<sub>4</sub>$ 30 января заявка, справки) T969 78. То же А.И. Вильчек, Г.И. Василенко<br>и др. "Износостойкая шарикоподшип-284. и др. испособование от принятия по 15 июля<br>до 350<sup>0</sup>-400<sup>0</sup>С авторское свидетель- 1968<br>ство № 303366 (№ 78) (заявка, заклю- 2 февраля 29 Ĩ972 чение, решение, справки) 285. 88. То же "Способ электрошлакового пере-<br>плава" авторское свидетельство & 26442I 5 июня I6 (№88) выписка из протокола, № заявка, 9 июня 1969 заключение, решение и др.)

286. 92. То же Г.Х. Габуева, В.А. Ефимова<br>и др. "Экзотермическая шлакофоразую- 20 ноября 24 щая смесь для разливки сталей и спла-1968<br>вов" (справки, даявки, решение и др.) 17 августа<br>авторское свидетельство & 336086(&92) 1971 (справки, заявка, решение и др.)

3I.

![](_page_33_Picture_14.jpeg)

 $\omega_{\rm{max}}$ 

 $\ddot{\phantom{0}}$ -2

![](_page_34_Picture_7.jpeg)

 $\mathcal{L}$ 

32.

 $\hat{\rho}^2$ 

![](_page_35_Picture_10.jpeg)

╮

![](_page_36_Picture_22.jpeg)

in the

 $\frac{1}{2}$ 

-179

 $\overline{\phantom{0}}$ 

 $\ddot{\phantom{1}}$ 

 $\ddot{\cdot}$ 

![](_page_37_Picture_9.jpeg)

 $\cdot$ 

![](_page_38_Picture_33.jpeg)

Ельцов Hy canna апреля I979 г. 11

restaurantes de la

 $\bar{\alpha}$ 

 $\bar{z}$ 

 $36.$ 

 $\ddot{\phantom{a}}$  $\sim$   $\mathbb{Z}^2$  $\bar{\nu}$  .

# УТВЕРЕДАЮ: ЭПК архивного отдела<br>Запорожского облисполкома Протокол №  $S$  $23.04.79.$

Электрометаллургический ордена Трудового Красного Знамени завод "Днепроспецсталь" имени А.Н.Кузьмина.

Главного управления промышленности качественных сталей, сплавов и ферросплавов "Главспецсталь".

Министерства черной металлургии СССР.

## $O$   $I$   $M$   $C$   $L$

## дел постоянного хранения рационализаторских предложений и изобретений.

1969 год. за

![](_page_39_Picture_48.jpeg)

39.  $4 - -$ 6  $3<sup>1</sup>$  $\overline{c}$ Локументы о внедрении изобретения<br>Р.И. Ринаса и Г.Л. Елинсона "Способ :<br>выплавки нержавеющей стали" авторское 347. 15 декабря<br>, 1969 22 января I6 свидетельство № 349028 (№ 104) I972<sup>2</sup> (справка, заявка, решение и др.) Документы отклоненной авторской за-348. 94. докуваны ответством согремом са-<br>явки на предполагаемое изобретение<br>3.П. Агеева, Т.М. Бабкова и др.<br>"Двухслойные теплоизолирующие<br>пластины". № I3I9558/22-2 (№93) 4 апреля I969 6 мая 1970  $I7$ Выбыла (заявка, справка, решение и др.) То же Т.М. Бродского, С.А.Лейбензона 30 апреля<br>и др. "Способ электрошлакового пере- 1969<br>плава металлов и сплавов" № 1330103/22-2 26 мая T7 349. 94. Выбыла (№94) (заключение, заявка, справки, pementae). То же А.Я. Грунина, И.П.Тандуры и др.<br>"Способ отжига шарикоподшинниковой стали<br>в колпаковых печах" (\* 96) (протокол, 18 сентября- $350.96.$ справка, заявка). 15 лекабря  $II$ I969 Выбыла То же В.С. Баздырева, И.П. Тандуры<br>и др. "Способ воссановления обез-35I. углероженного слоя металла при<br>термообработке" (№97) (заявка, I5 декабря<br>1969 8 Выбыла справка, акт.) I8 сентября-<br>15 декабря То же В.С. Баздырева и др. "Способ  $352.$ пакетировки пркткового металла для отжига в колпаковых печах"(№98) I969 Ι5 Buosna (выписка из протокола, заявка, справка, заключение). То же В.И. Залесского, В.Н.Ковалева<br>й др. "Кузнечный блок"<br>№ 1389850/25-27(100) 353. 19 декабря IJ BNGSTO E969  $27$  mult (заключение, заявка, справка и др.) Ĩ97Ö То же Д.А. Кота, Г.В. Пикач и др. 14 декабря 1969<br>"Способ автоматического программного 6 апреля 1971  $354.$ управления процессом, электрошлакового<br>переплава \* 1414045/22-2(102) Выбыла 20 (заключение, заявка, справка и др.)

 $\sim 10^4$ 

![](_page_41_Picture_27.jpeg)

 $\mathcal{O}(2\pi)$  , where  $\mathcal{O}(2\pi)$  is a second contribution of

То же (постановления № 407<sup>2</sup>-448<sup>2</sup> 20 мая 1969 30I<br>о выплате вознаграждений в 1969 году) 366.

e de la construcción

 $\overline{\phantom{0}}$ 

 $\begin{array}{c} \begin{array}{c} \begin{array}{c} \end{array} \\ \begin{array}{c} \end{array} \end{array} \end{array}$ 

4I.

 $\overline{a}$ 

![](_page_42_Picture_28.jpeg)

 $\overline{\phantom{a}}$ 

 $\rightarrow$  where  $\cdot$ 

 $\sim$   $\sim$ 

 $\frac{1}{2}$ 

 $\sim$   $\sim$ 

![](_page_43_Picture_18.jpeg)

 $\Diamond$ 

 $\ddot{\circ}$ 

أنبيا

تنكسب

![](_page_44_Picture_27.jpeg)

 $\tilde{\mathcal{L}}$ 

 $\mathcal{L}_\mu$ 

Ŵ.

ৼ

 $\ddot{\phantom{0}}$ 

سنترز الزرا

÷.

л.и. мусийченко

В данный раздел включено дел 55

### с № 345 по № 399

Опись составила ст. наудный сотрудник T.II. SKOBEHKO Облархива

Итоговую запись к разделу описи за 1969 год

заверяю:

Заведующая архивом

Председатель ЭК ДОСССССИ<sub>ну</sub>е. ВОЛИК<br>13 данную отцев 1/6/4 севено 396 ден<br>1 тристо: девы Габето шерть) ден<br>При присте не оказанье день N: 121<br>136, 303, 355. 24.07.19792. Theoster

<u>- St sugen</u>

COTJIACOBAHO: ректор завода жпецсталъ́" К.С. ЕЛЬЦОВ  $_{197}$   $\mathscr{G}$  год.

B gannere oneco brecever. 278 (gbectu cems geaut boarns) gen !<br>Aprimprieure un oraganismo d. n 121, 236, 303, 355, C<br>Trog uitepou 1739<br>Bourne corneacner and  $67$  1.02.887 eg - xp. 00. 23/26,52<br>45,76, 102, 114, 115, 117, 118, 119, 120,133<br>134, 135, 136, 137, 138, 147–162, 172–178,19920<br>2011 - 200  $200 - 208$ ,  $222 - 235$ ,  $262 - 271$ ,  $287 - 522$  $329 - 337$   $348 - 359$ ,  $381 - 389$ .<br>
UMOU  $118.89 - 299$ <br>
CT-apt. Angelba 14.06.887. Mmowlan lepia  $15/2.96$ , apr. N.T.  $\Pi_{\beta}$  06 20/8p/ Higanc\_

В изстэящей описи подшиго и пронумеровано COPOR  $n$ emes -98 листов  $^{\prime\prime\prime}$  $\mathbb{R}^n$  and  $\mathbb{R}^n$  . te spiger  $19$ Add Mobil Д., Seu

l,

 $\cdot$ 

 $\bar{z}$ 

हैं:

 $\hat{C}$ 

 $\frac{3}{4}$ 

 $\sim$